, tushu007.com <<微机硬件组装与维护教程>>  $<<$   $>>$ 

- 13 ISBN 9787560620824
- 10 ISBN 7560620825

出版时间:2008-8

PDF

## http://www.tushu007.com

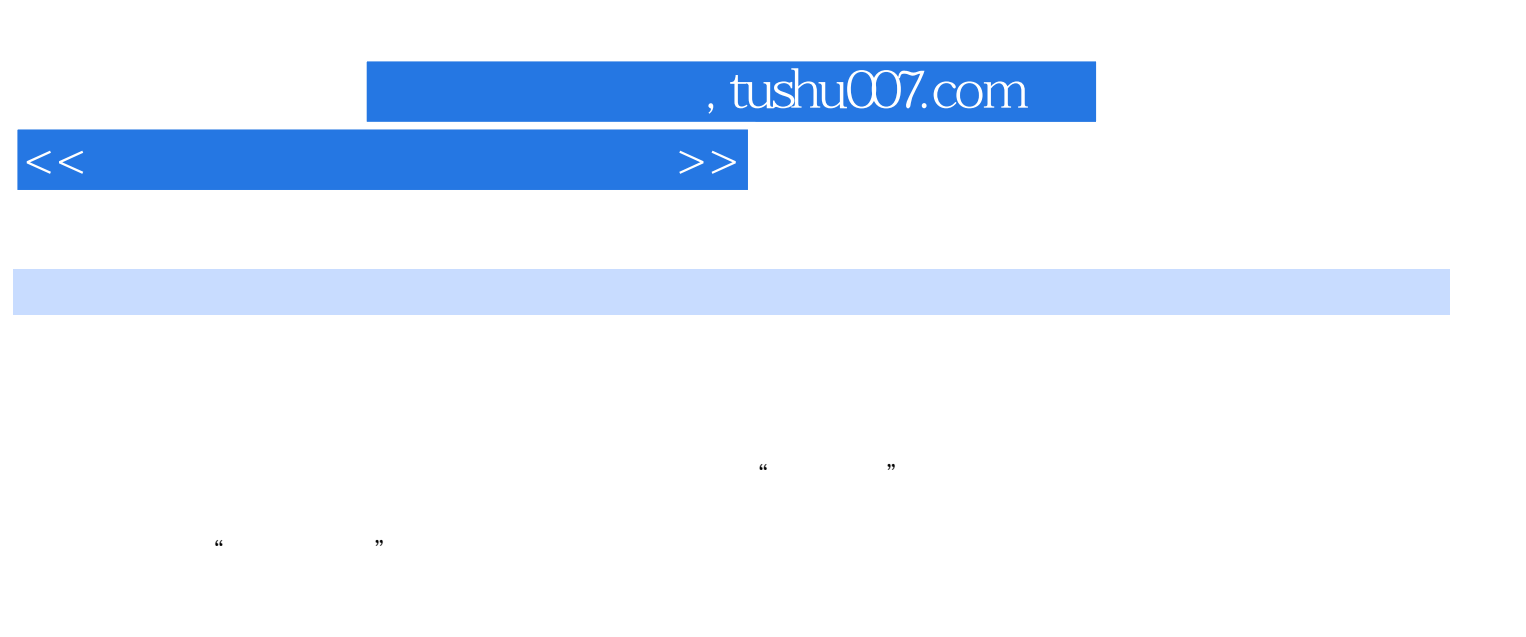

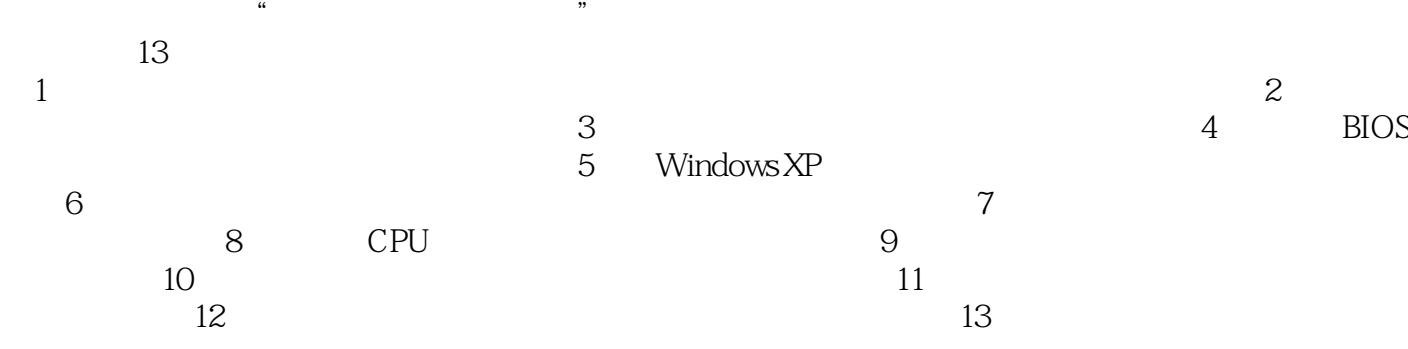

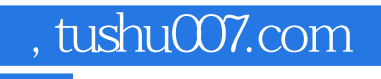

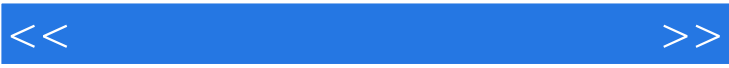

## , tushu007.com

## $<<$  and the set of the set of the set of the set of the set of the set of the set of the set of the set of the set of the set of the set of the set of the set of the set of the set of the set of the set of the set of the

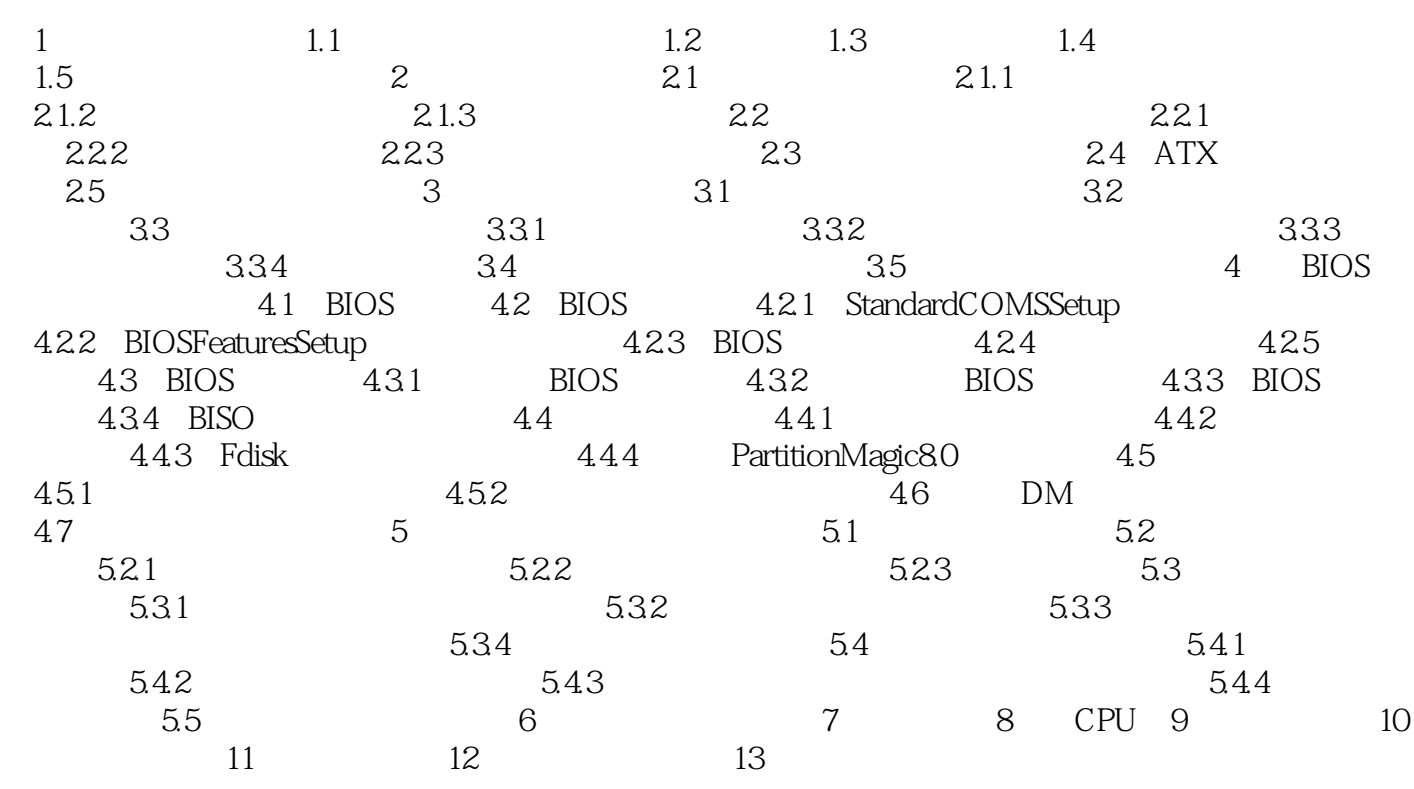

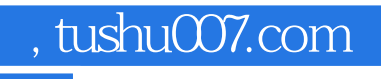

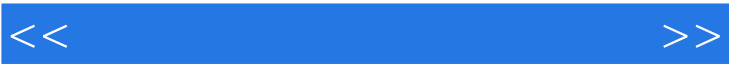

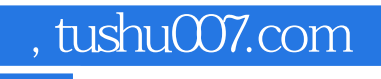

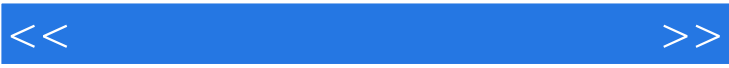

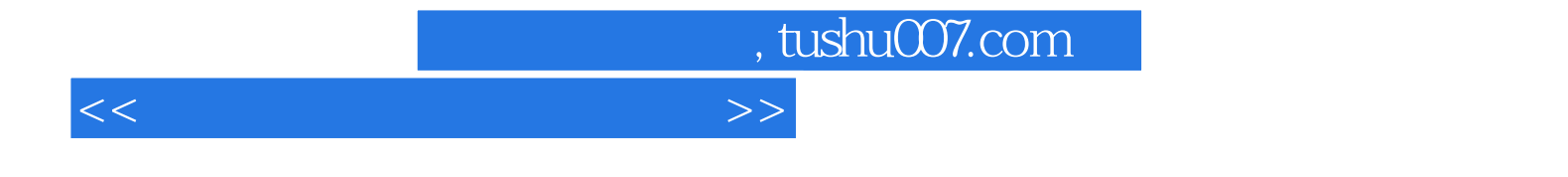

本站所提供下载的PDF图书仅提供预览和简介,请支持正版图书。

更多资源请访问:http://www.tushu007.com